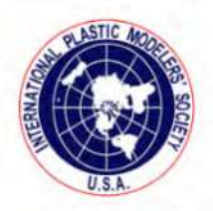

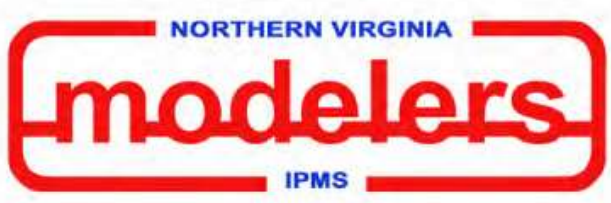

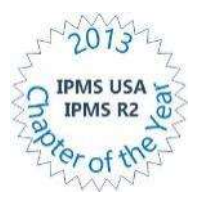

*2018 IPMS/USA Website of the Year*

**www.novaipms.org**

*2015/2017 IPMS R2 Web Page of the Year 2015 IPMS R2 Newsletter of the Year*

# *November 2018 Newsletter*

*Editor: Tom Henderson*

The IPMS/Northern Virginia Modelers monthly meeting took place on Wednesday, 3 October with 74 members in attendance. Welcome aboard new members Patrick Brown and Ken Bright. Vice President John Figueroa and Secretary-Historian Chris Nicoll gave Patrick and Ken an orientation about chapter activities. Fifteen models were entered into competition this month along with a few additional models present for display only.

Chapter President Mike Fleckenstein opened the business meeting by overseeing the biennial election of the executive board for 2019-2020. Mike opened the floor for nominations, asking if any IPMS members were interested in running for any of the elected positions (President, Vice President, and Secretary-Historian). Mike stated the current E-board is willing to serve another term should the membership so decide. When no one indicated interest in running for office, the membership unanimously elected the current board to another term. Congratulations to our 2019-2020 leadership team consisting of President Mike Fleckenstein, Vice President John

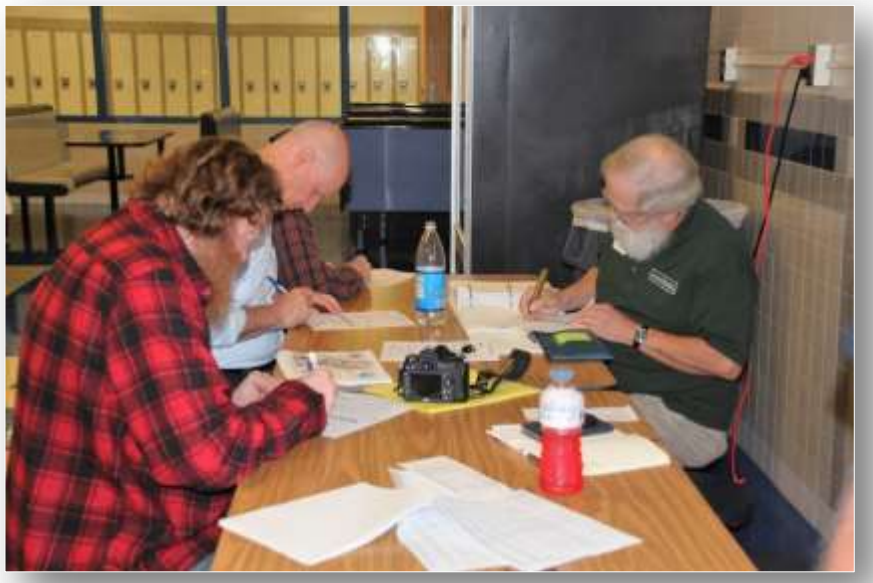

*Chapter members taking advantage of the IPMS Membership Subsidy Program. Treasurer Tim Barb (right) recording the information needed to register new members.*

Figueroa, and Secretary-Historian Chris Nicoll. Appointed positions of Treasurer Tim Barb, Contest Coordinator Walter Schlueter, Chapter Contact and Newsletter Editor Tom Henderson and Raffle Manager Mike Poreda will continue in their roles.

The Christmas party this year will be will be a (mostly) catered event with John and Nora Figueroa in charge. Mike added that the chapter will provide drinks, and asked the membership to bring desert items to share as the sweet stuff will not be provided by the caterer.

#### *IPMS Northern Virginia Modelers October 2018 Monthly Meeting (con't)*

the venue are already full. If you are not booked, recommend you do so as soon as possible so you are not too far away from the convention center.

We supported the annual Air and Scare Halloween event at the National Air and Space Museum Udvar-Hazy Center. Tim Barb's report begins on page 14. Our next Udvar-Hazy event is the WWI Family Day coming up on 3 November. We submitted a list of names to the museum, but if anyone is interested in helping at the WWI Family Day please let Tom Henderson know. He will add your name to a waiting list should someone need to cancel (which usually happens). Free parking and a snack are available for volunteers on the list.

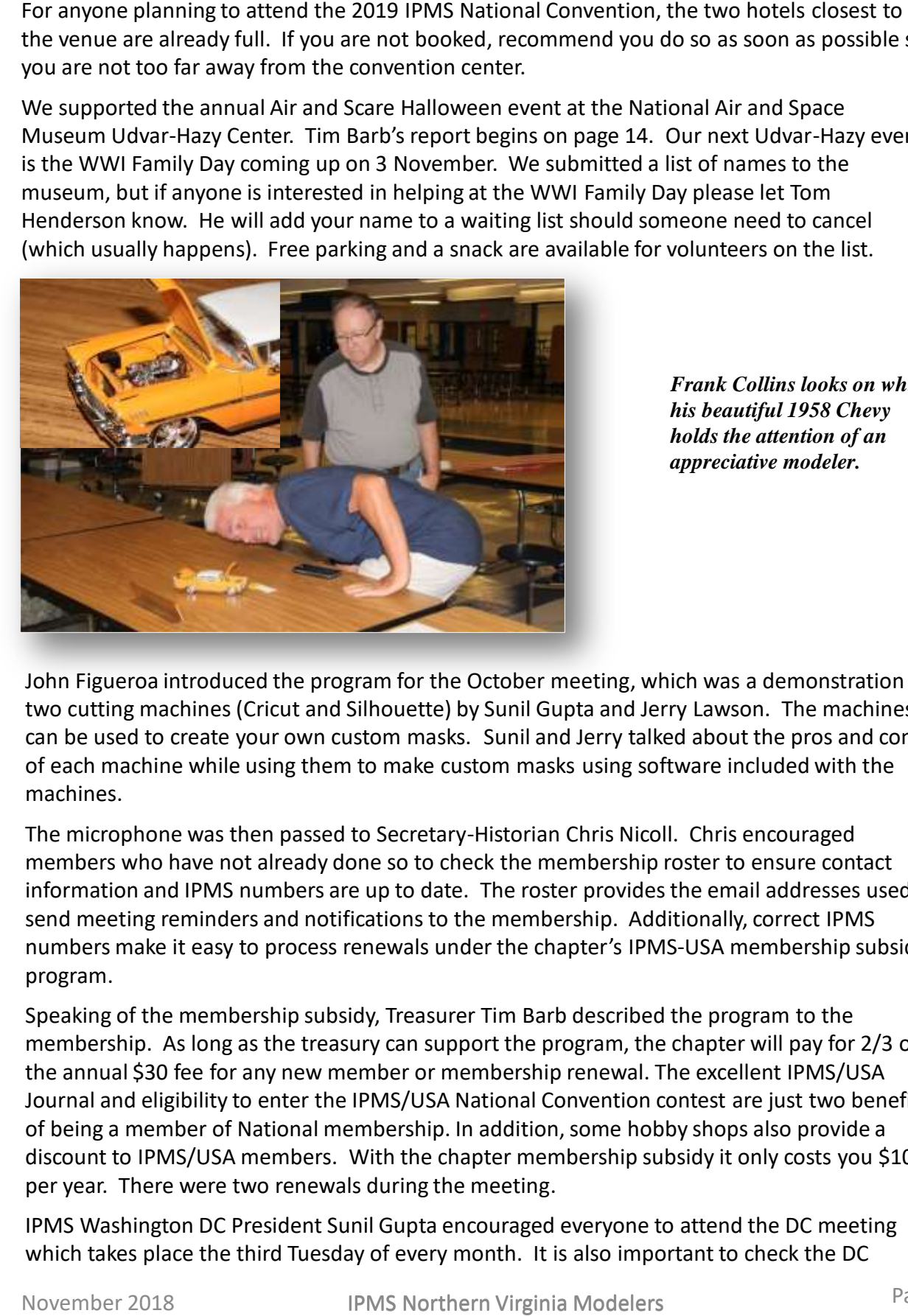

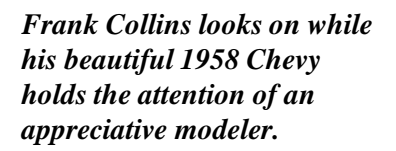

John Figueroa introduced the program for the October meeting, which was a demonstration of two cutting machines (Cricut and Silhouette) by Sunil Gupta and Jerry Lawson. The machines can be used to create your own custom masks. Sunil and Jerry talked about the pros and cons of each machine while using them to make custom masks using software included with the machines.

The microphone was then passed to Secretary-Historian Chris Nicoll. Chris encouraged members who have not already done so to check the membership roster to ensure contact information and IPMS numbers are up to date. The roster provides the email addresses used to send meeting reminders and notifications to the membership. Additionally, correct IPMS numbers make it easy to process renewals under the chapter's IPMS-USA membership subsidy program.

Speaking of the membership subsidy, Treasurer Tim Barb described the program to the membership. As long as the treasury can support the program, the chapter will pay for 2/3 of the annual \$30 fee for any new member or membership renewal. The excellent IPMS/USA Journal and eligibility to enter the IPMS/USA National Convention contest are just two benefits of being a member of National membership. In addition, some hobby shops also provide a discount to IPMS/USA members. With the chapter membership subsidy it only costs you \$10 per year. There were two renewals during the meeting.

IPMS Washington DC President Sunil Gupta encouraged everyone to attend the DC meeting which takes place the third Tuesday of every month. It is also important to check the DC

#### *IPMS Northern Virginia Modelers October 2018 Monthly Meeting (con't)*

website early in the month. Although their meetings are almost always the 3rd Tuesday, the venue is subject to change due to how the Montgomery County School System works. The meeting this month was Beverly Farms Elementary School. The program was a Jim Burridge presentation about the Berlin Crisis. The contest special was Oktoberfest: Anything German. Although the DC meeting is history by the time this newsletter reaches you, the program and contest special gives you an idea of the cool activities to expect when you attend a DC meeting.

A representative from the International Paper Modelers Society informed the membership about the Paper Modelers Convention at the Dulles Hampton Inn, Oct 26 and 27 from 10am-4pm. She expressed her thanks for the club's ongoing support of the paper modelers group, including providing space at our Model Classic. Actually, the Paper Model display is one of the things Model Classic is known for and people have asked for it by name.

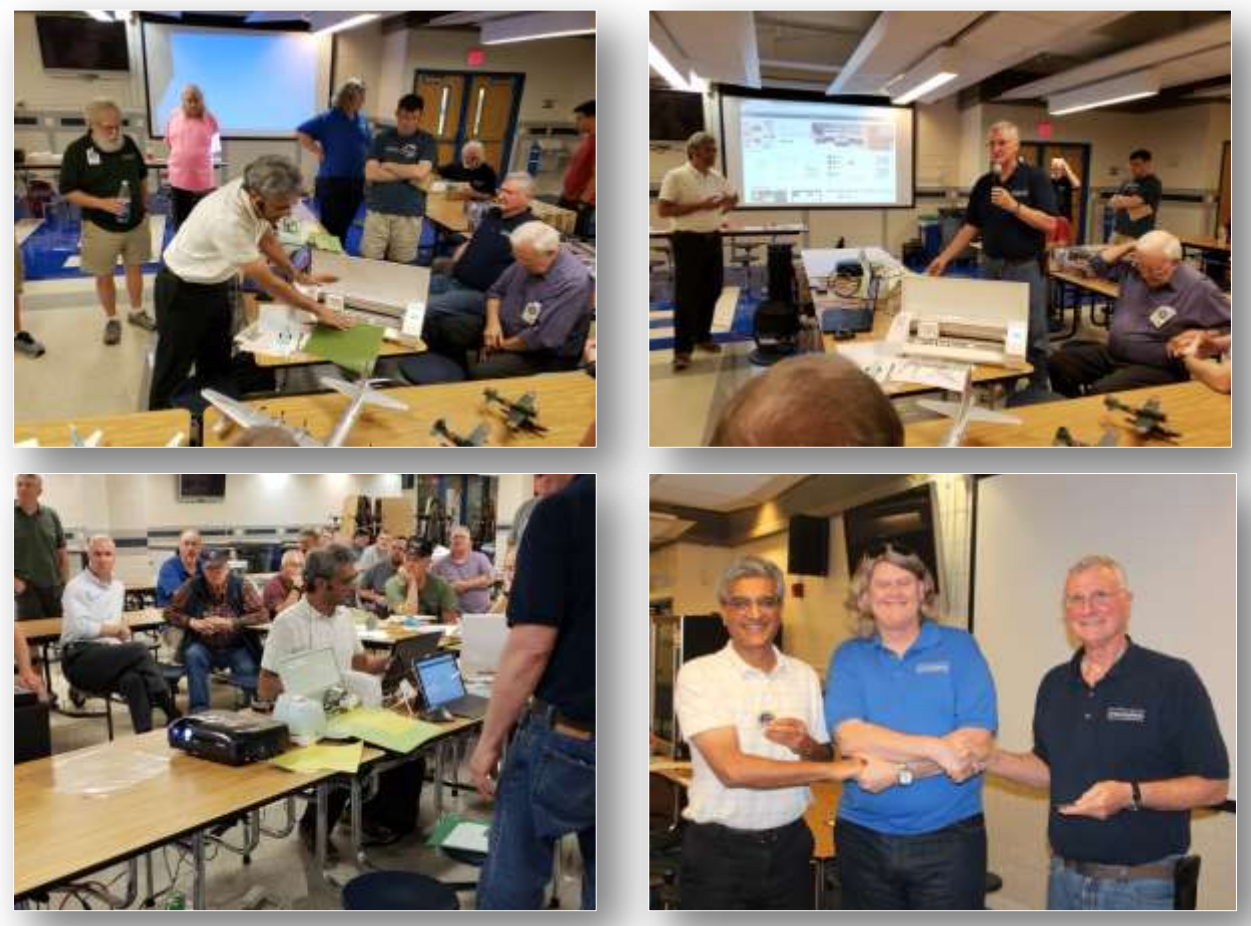

*Sunil Gupta and Jerry Lawson's informative demonstration of two affordable cutting machines that can be used to make your own custom masks. Lower right: VP John Figueroa (center) awarding appreciation medallions to Sunil and Jerry.*

Here is the part where us editors are supposed to sign off while telling what is in the rest of the newsletter. Not being one to buck tradition, the contest gallery is next followed by the conclusion of Dick Hague's H-21 build. Tim Barb's hot off the press report on Air and Scare appears on page 14, followed by a Floyd Werner review of the new Detail and Scale US Navy and Marine Carrier-Based Aircraft of World War II. Our next meeting will be on THURSDAY, 8 November. That is not a typo - the 2<sup>nd</sup> THURSDAY of the month.

## **Contest Winners October 2018**

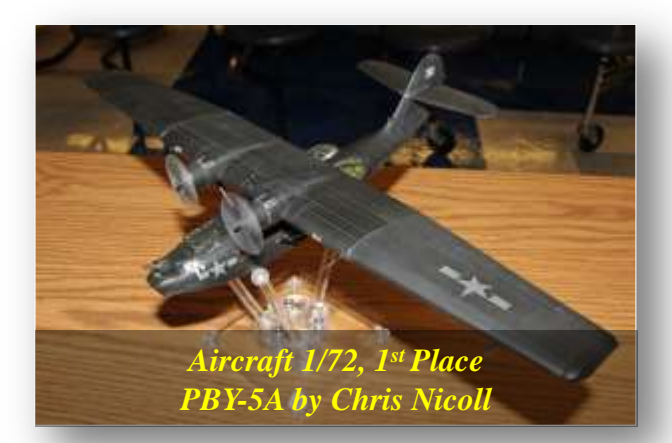

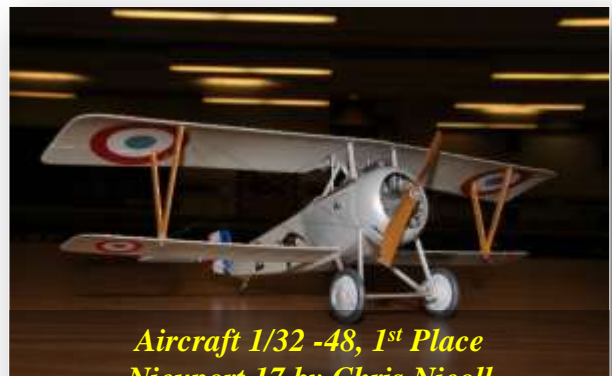

*Nieuport 17 by Chris Nicoll*

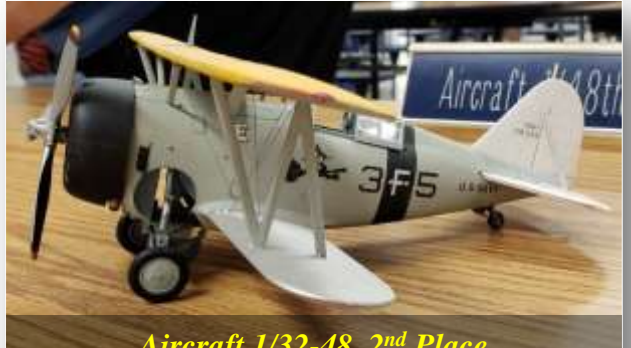

*Aircraft 1/32-48, 2nd Place F-3F by Neil Shiflett*

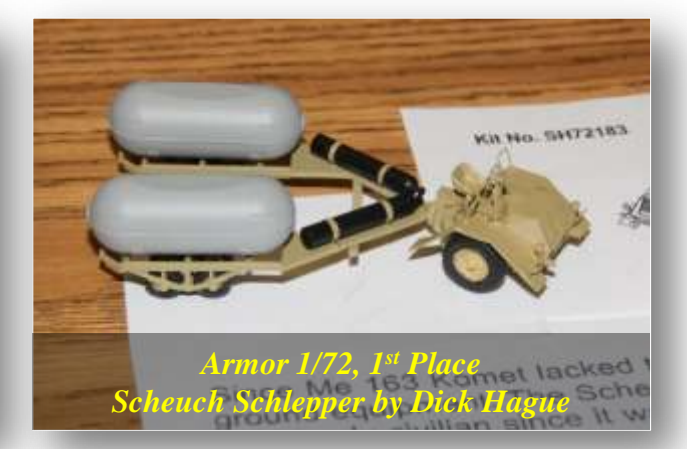

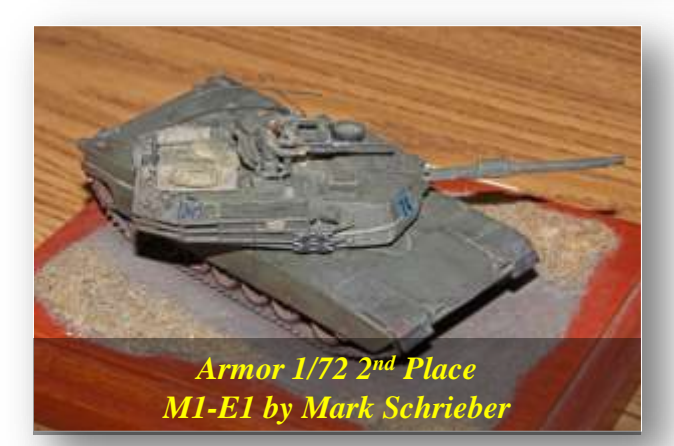

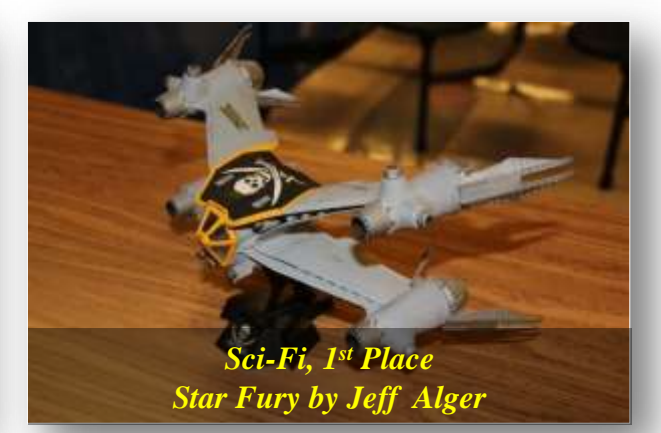

## **Contest Winners October 2018 (continued)**

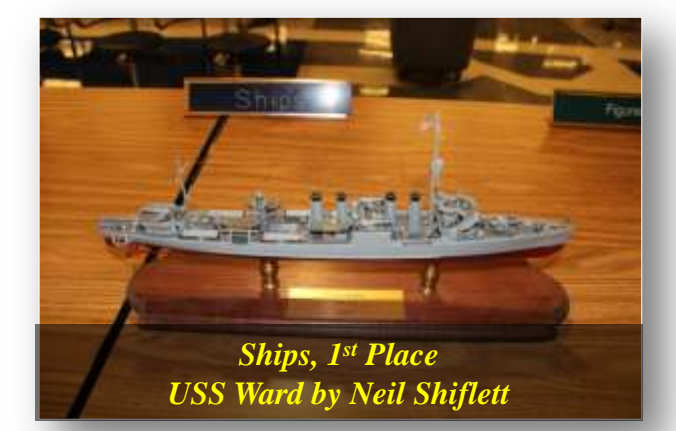

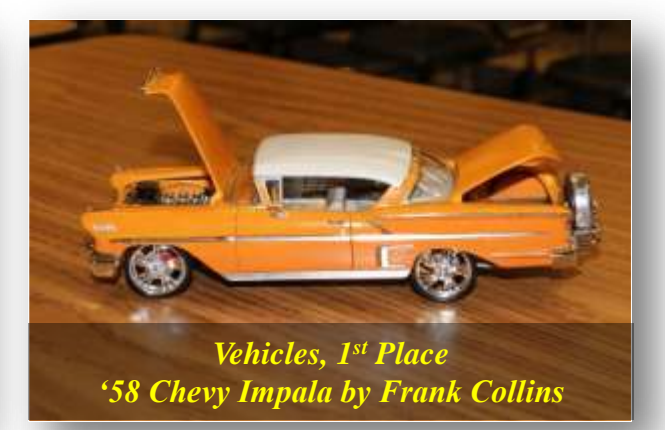

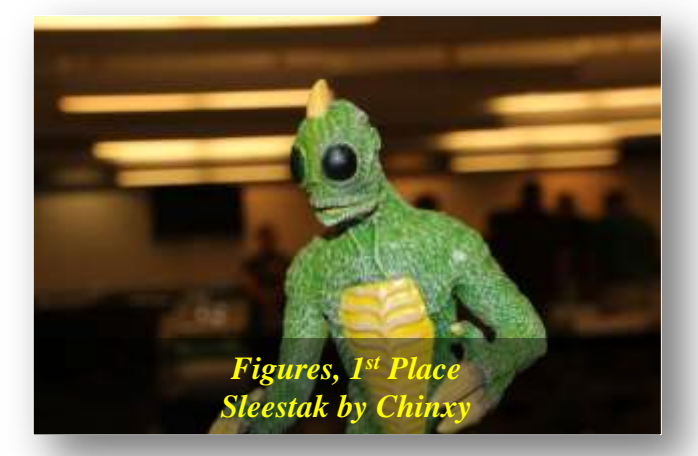

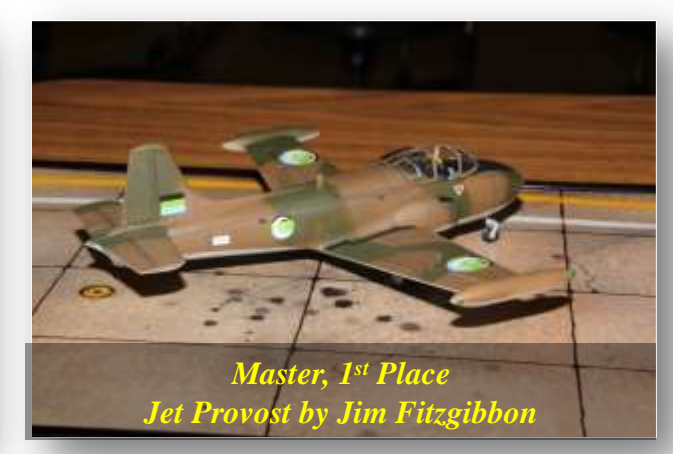

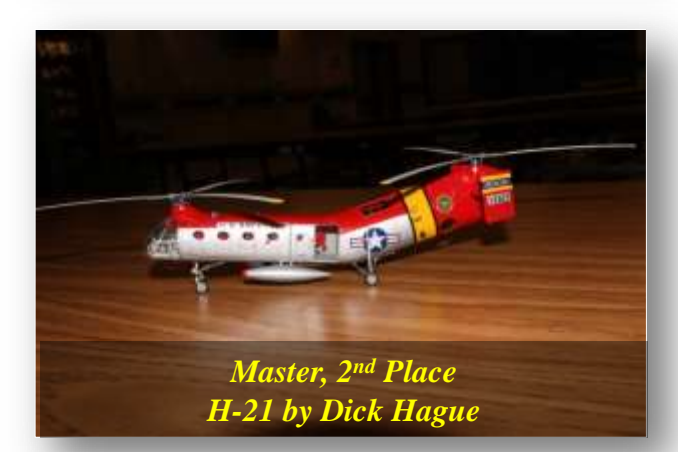

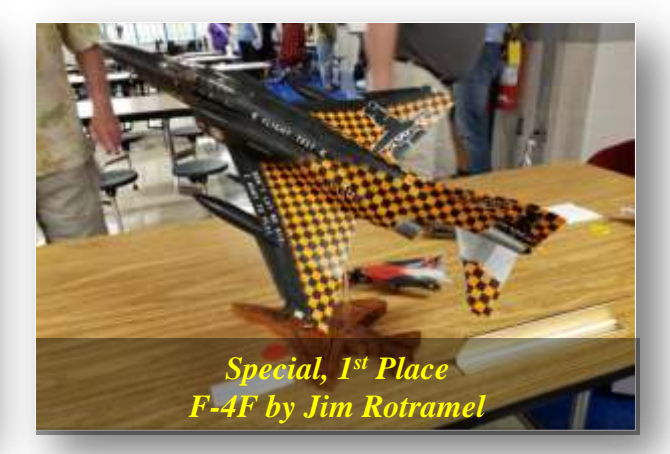

## **Contest Winners October 2018 (continued)**

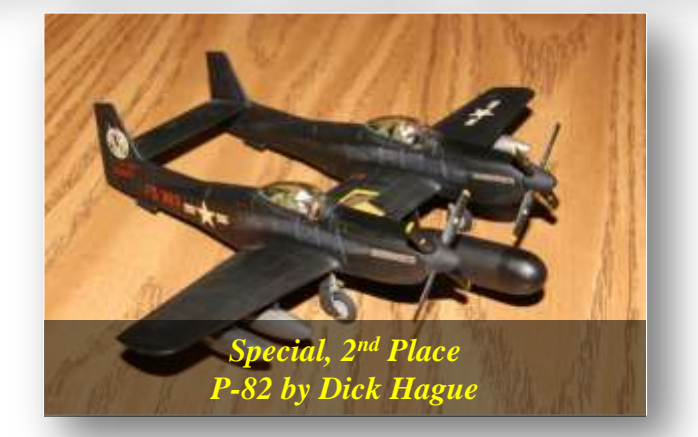

# **Best out of the Box 1/72 Jet Provost by Jim Fitzgibbon**

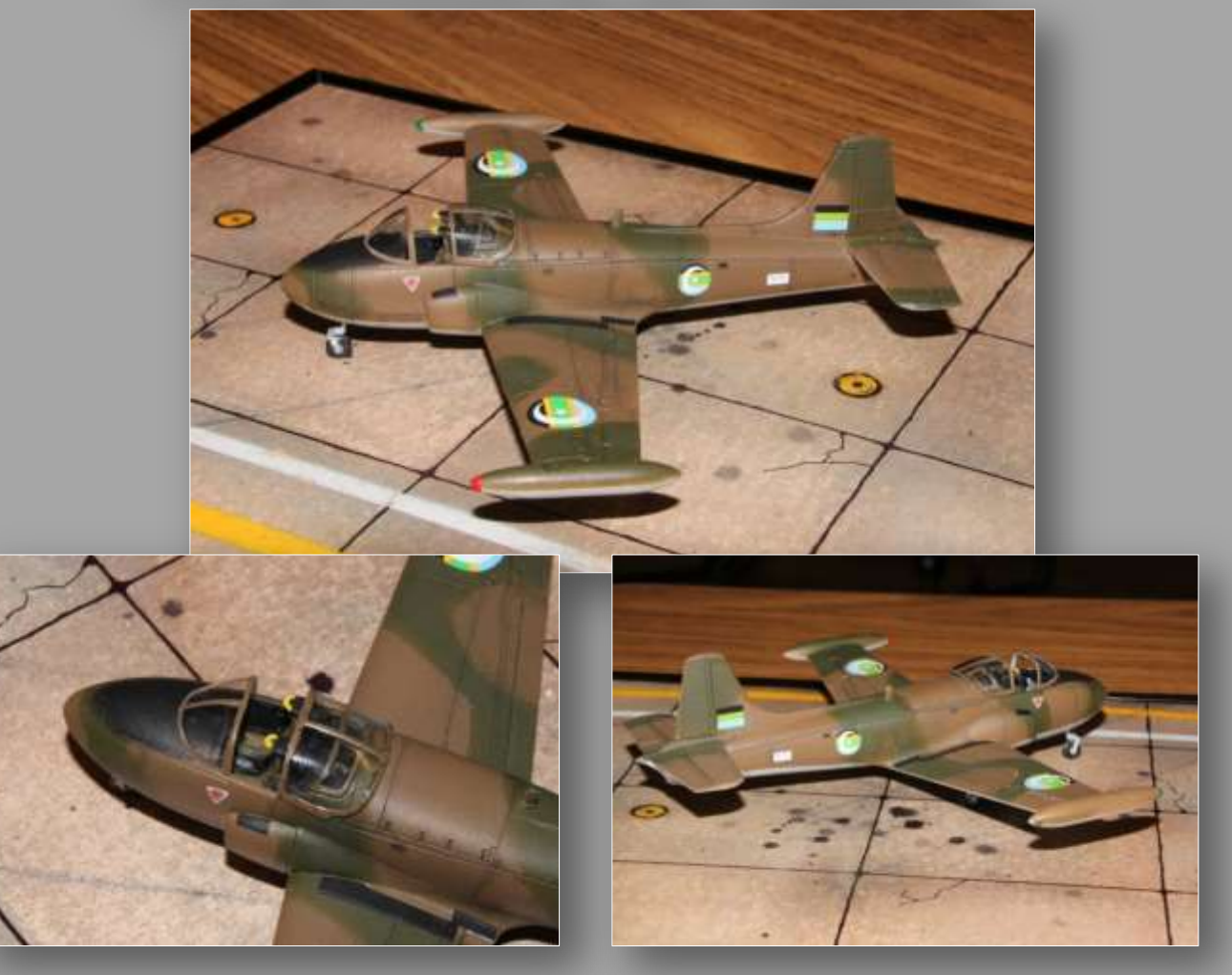

## **Contest Winners October 2018 (continued)**

# **Best of Show 1/72 M3A1 by By Michael Johnson**

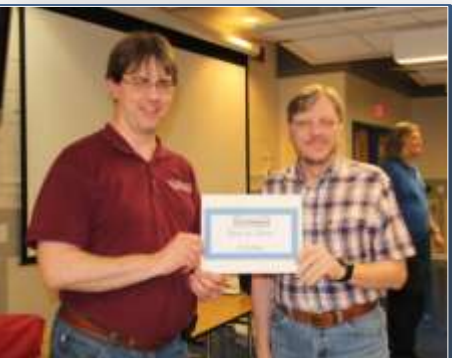

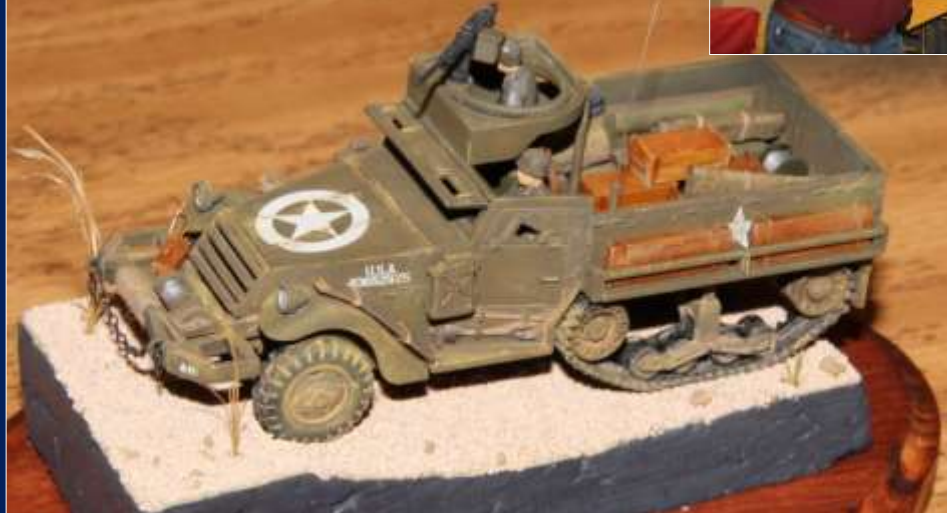

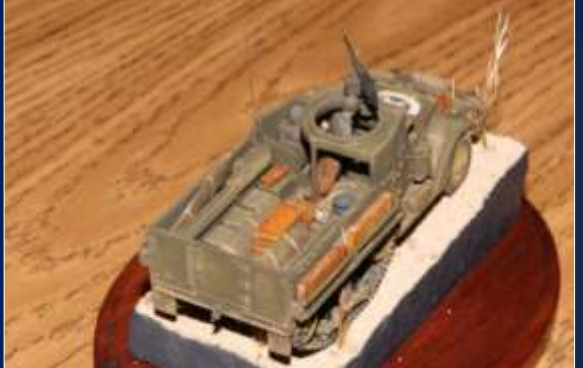

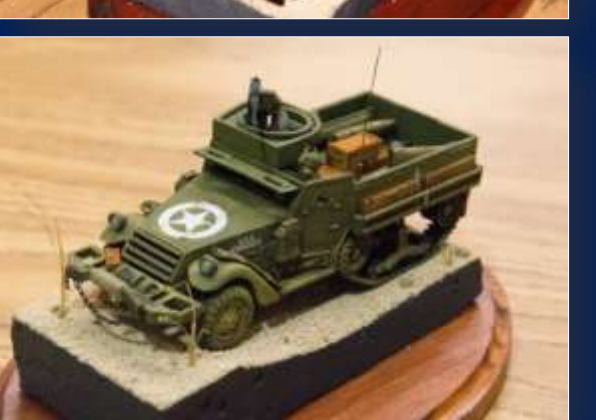

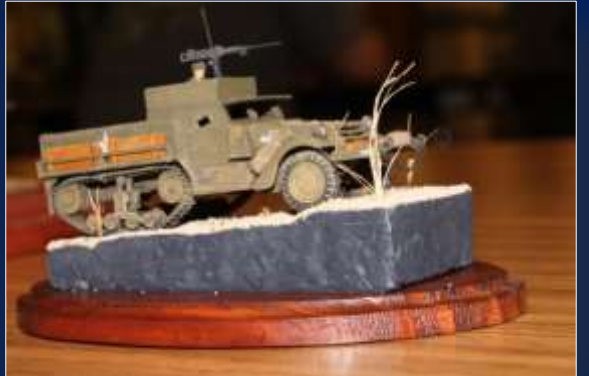

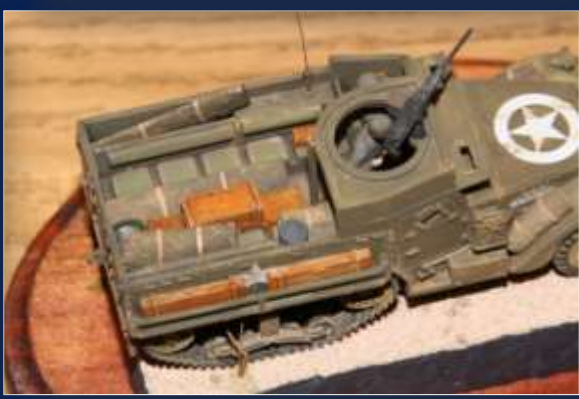

## **Hague's Corner** *The H-21s (Part 2) by Dick Hague*

*Editor's note: This is episode 2 of Dick's build article involving two Special Hobby 1/72 H-21 helicopters. The*  last issue ended with the cockpit/cargo/seating areas being complete, the fuselages about ready to be closed *(first photos below), and the rotor blades painted.*

Figures 1 and 2 show both interiors ready for the fuselage halves. I expected a lot of seam work to both models would be required and I was right. The amount of sanding and cutting took a couple of days to get to the point of even thinking about painting! Taking into account that this kit came out at least twenty-five years ago, and how long it sat in my stash probably contributed to the misalignment of the fuselage halves due to warpage. A lot of sanding and putty work delayed the build (Figure 3). Figure 4 shows both models on their landing gear.

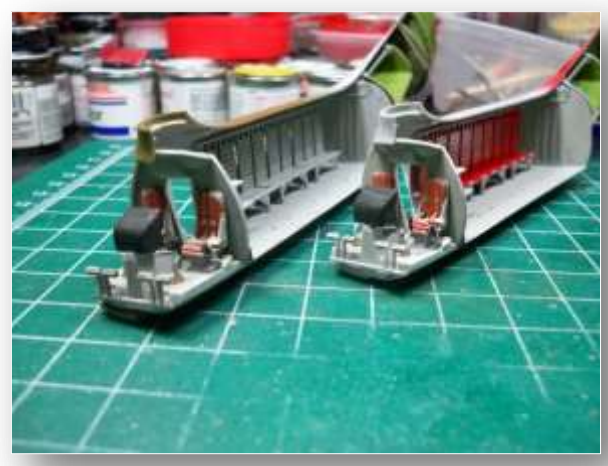

*Figure 1 Figure 2*

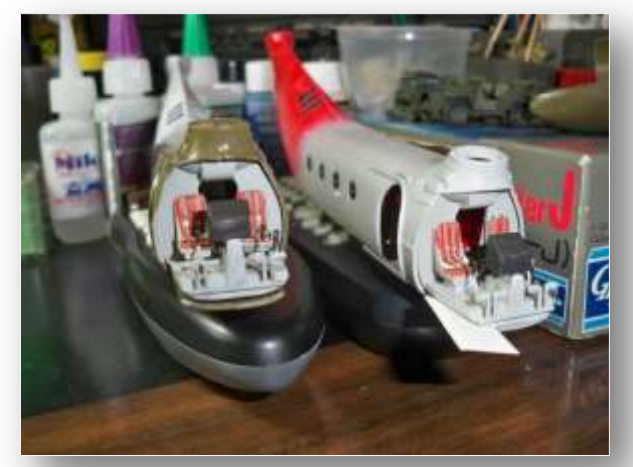

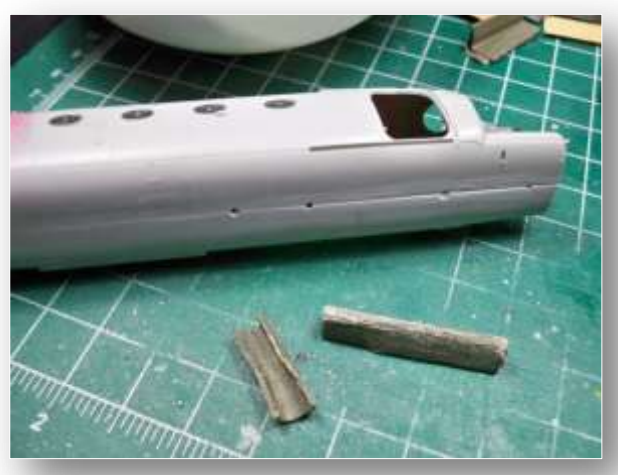

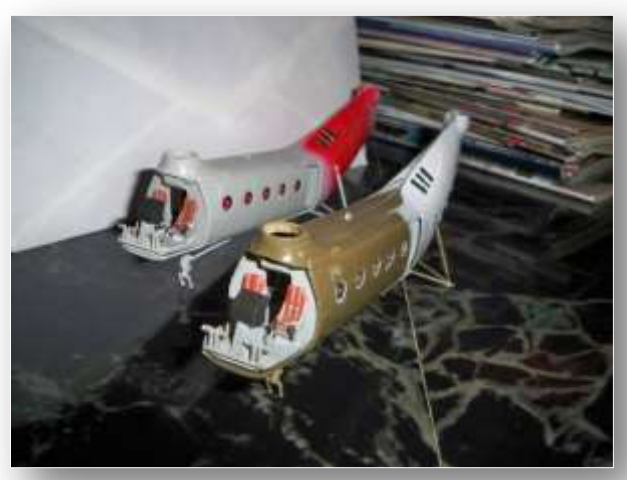

*Figure 3 Figure 4*

Here is a tip for anyone building this kit. The instructions tell you to glue a small control panel to the top inside of the front canopy. Don't do it! In Figure 6 you can see this panel at the top center of the cockpit but glued to the rear bulkhead, not the canopy. Gluing something to clear plastic where you can see it from the other side is sheer lunacy! Even using tacky or non-solvent cement will look bad. Glue it to the structure to the rear of where the panel would be even if it was glued to the clear part (makes sense if you have the kit parts in hand). Not seen on the other side of this panel is the black painted face and some white pencil highlighted details.

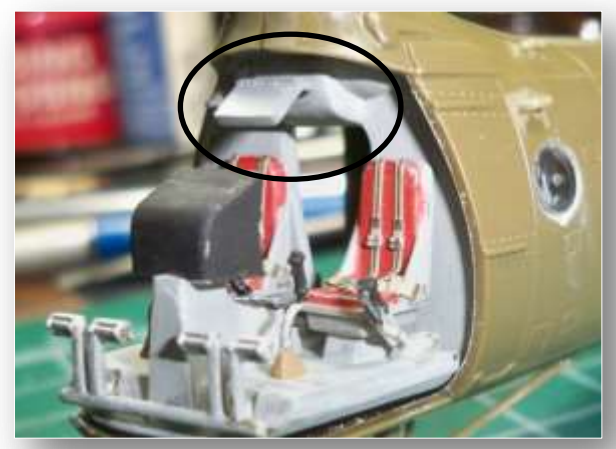

*Figure 6 Figure 7*

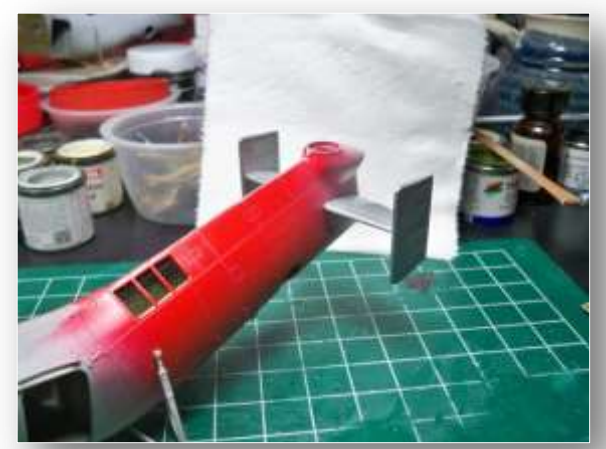

The next three pictures (Figures 7-9) are the rear tail group temporarily fitted for the underneath strut to dry at the correct angle to the horizontal tail piece. When dry, the tails along with the strut will be removed for final painting and decal application before a final gluing onto the almost completed model. The last picture hints at the final coloring, with one being red and silver and the other blue and white. While those struts dry I polished the front canopies to remove some small scratches I made removing some spurious frame detail, spurious at least for my two versions.

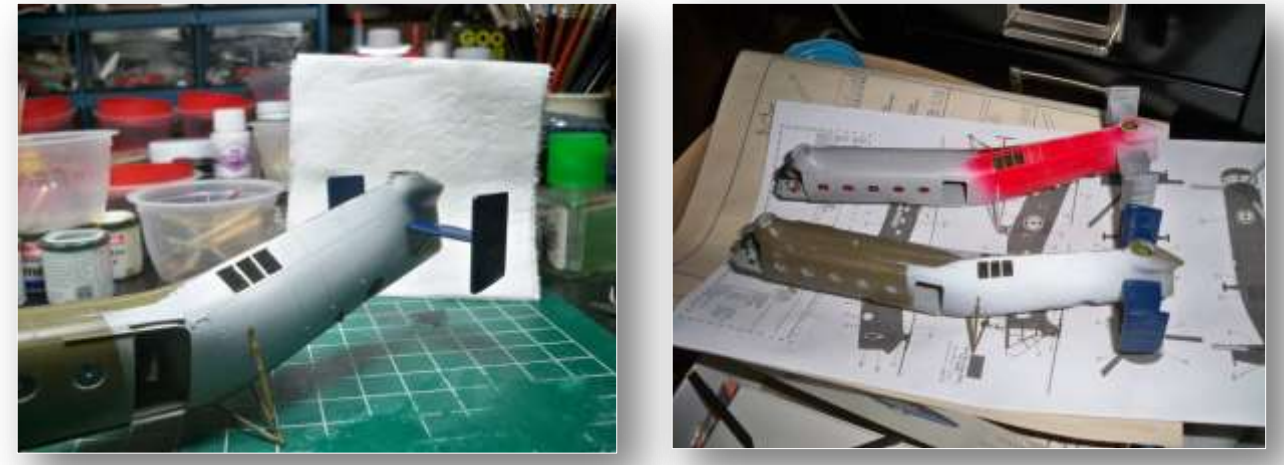

*Figure 8 Figure 9*

One night was spent just trying to fit the canopies onto the nose of the H-21s. Neither one wanted to fit. Although identical, they didn't want to fit in different ways! Anyway, I finally got them on with a lot of cutting, sanding, cursing, and Mike's Super Glue. I then filled gaps with Micro Kristal Kleer, which is kind of like Elmer's White Glue, just more expensive becausse it has the word "hobby" on it.

What you see in Figure 10 is a model covered with some pre-cut mask materials, the yellow tape, as well as a liquid mask which is like painting with blue colored honey. The idea is to paint only the areas that are not covered by the mask, in this case the framework of the clear canopy. The blue liquid is to cover areas that are not flat but I found it easier on the second model (Figure 11) to just cut up and apply a bunch of little pieces of tape, even if they overlap each other. I found the tape technique to be better than worrying about whether or not the liquid is on thick enough, and then where it is thick hoping it dries instead of runs.

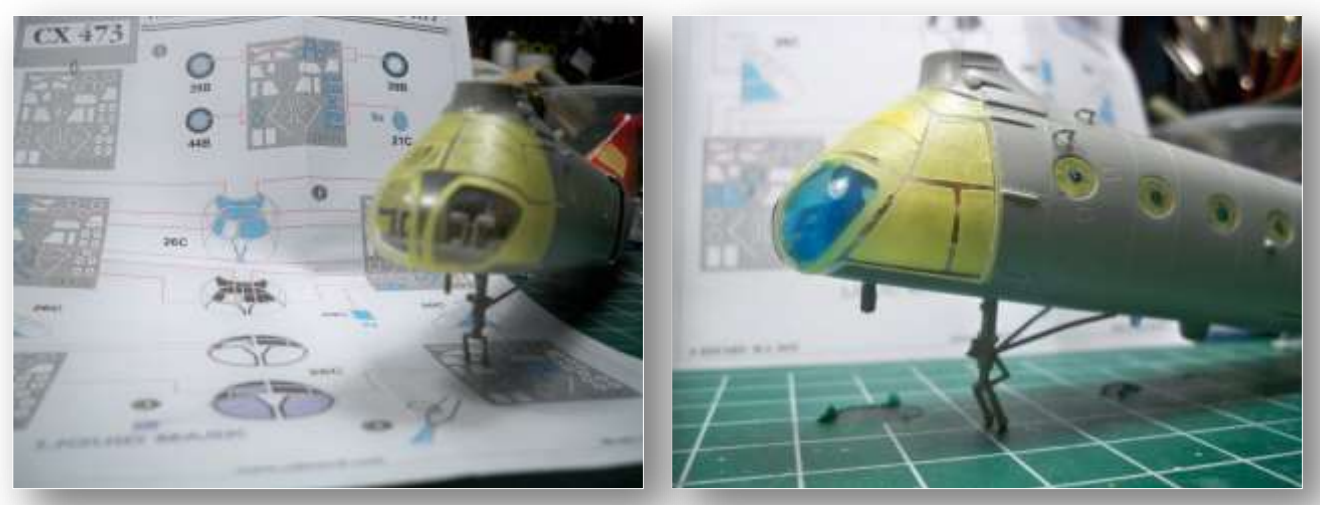

*Figure 10 Figure 11*

I did use the liquid mask on the holes in the side windows where there is a bump. To get a good seal with tape you would have to push the tape down really hard which could push the windows into the cabin. That is a proper and safe use for liquid mask products!

I outlined one of the window masks on that yellow sheet. Most of the masks are gone except for

some rectangles for the doors and the unused tire masks. Notice the unmasked windshield wiper on the right side of the cockpit in Figure 12. That is where the pilot sits in most helicopters with the copilot on the left, if there is one. I put a dab of black paint on the wiper and arm before spraying the frames light gray to replicate the interior color and when dry followed by the appropriate top color for the aircraft. Once that was done, another dab of black paint went on the wiper! Remember that you can see the first color applied when you look into the canopy over to the other side. **Figure 12** 

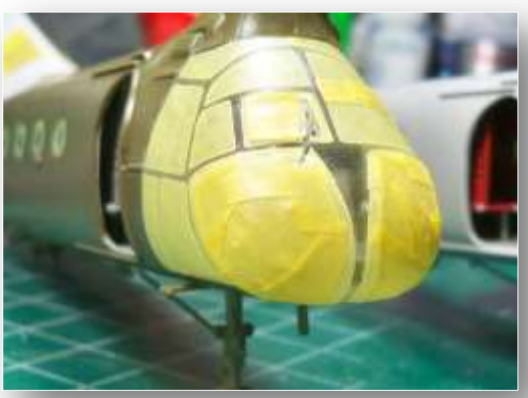

Once I masked over the open doors and large round engine cooling holes in the back, I applied the fuselage colors (Figure 13). I tried to mask off the top openings that were already sprayed on panel lines so that the next coat of paint, if it leaves a 'bump', will happen on a panel line. The blue dot on top, and one on the bottom will be painted with clear red as they are red rotating anti-collision beacons.

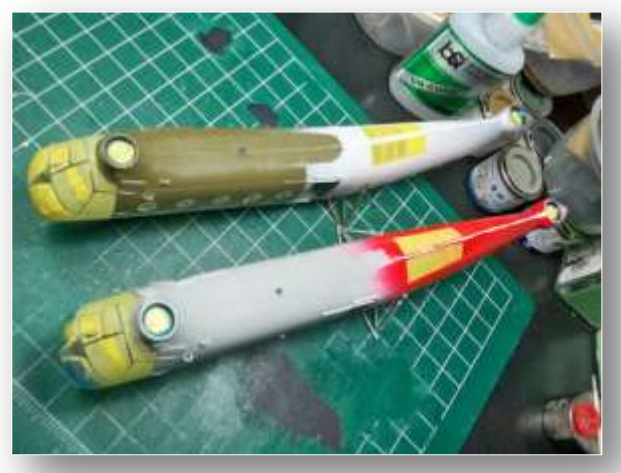

Well, these "Workhorses" are turning into real workhorses and when that happens it ceases to be a hobby! While originally I intended to complete at least one of these for a club monthly special (helicopters), there was no reason to rush as I already have at least eight helicopters I could bring for the Special (*he did, Ed.*).

I put a dab of black on the windscreen to represent the windshield wipers (Figure 14). With that done I sprayed the nose gray which is the color of the frames when seen from the inside. Since the doors were to be left open

*Figure 13*

I placed some Styrofoam peanuts inside the doors to have something to put masking tape up against. Don't use the biodegradable (eatable corn starch) peanuts as they can dissolve and make sticky stuff around them (Figures 15-17).

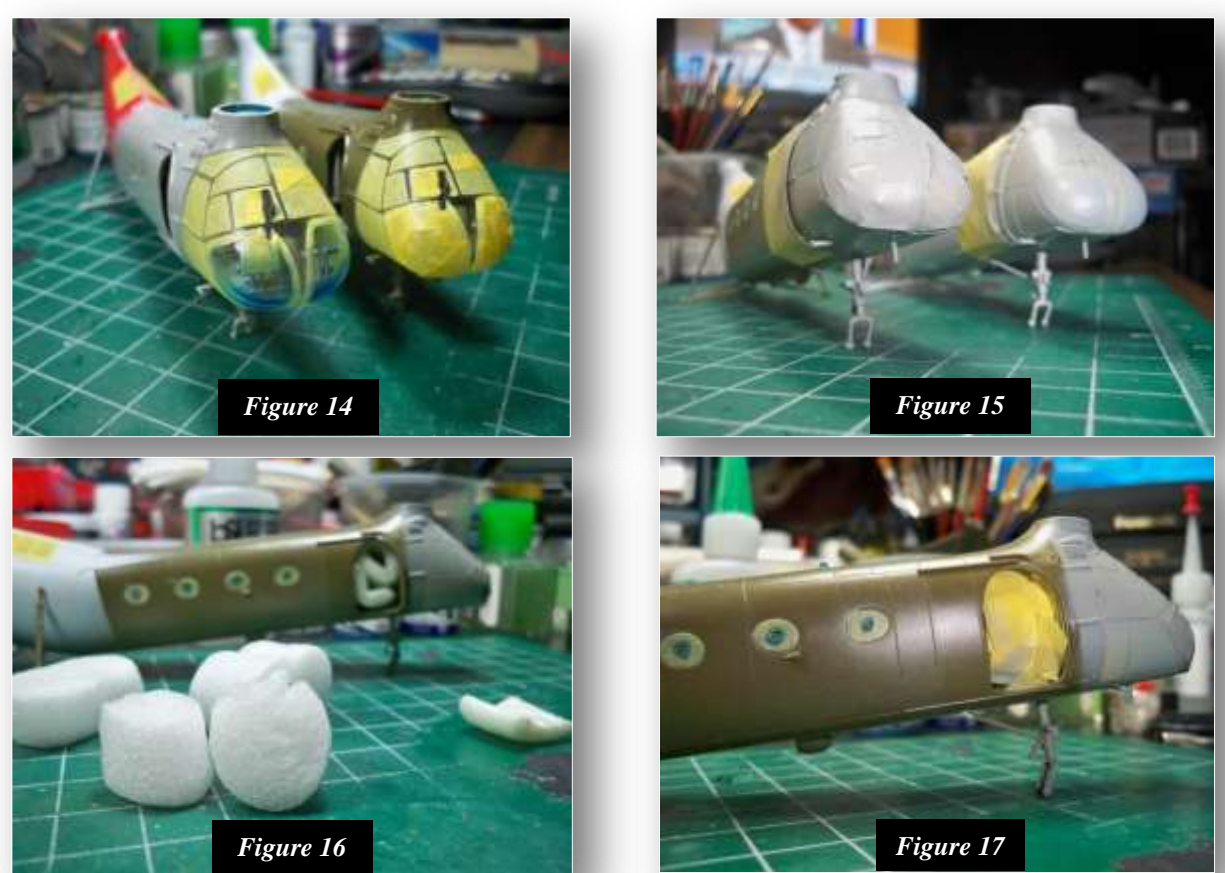

November 2018 IPMS Northern Virginia Modelers

A rolled up old calendar page stuck through the engine cooling holes masked off the inside (Figure 18). Where the white paint looks patchy is where some trouble started that I corrected later. In Figure 19 Gloss White has been sprayed over the White Primer for the one that will be white on top and blue below.

Figure 20 shows the silver and red one hanging by a stick stuck through the engine cooling paper mask as the silver paint dries. Later steps will mask off all of the silver for the red to be sprayed on. What red is in this picture was from previous painting of the cooling vents on top, the ones with the black mesh. The red has been sprayed on in Fig. 21 - now that's a lot of red!

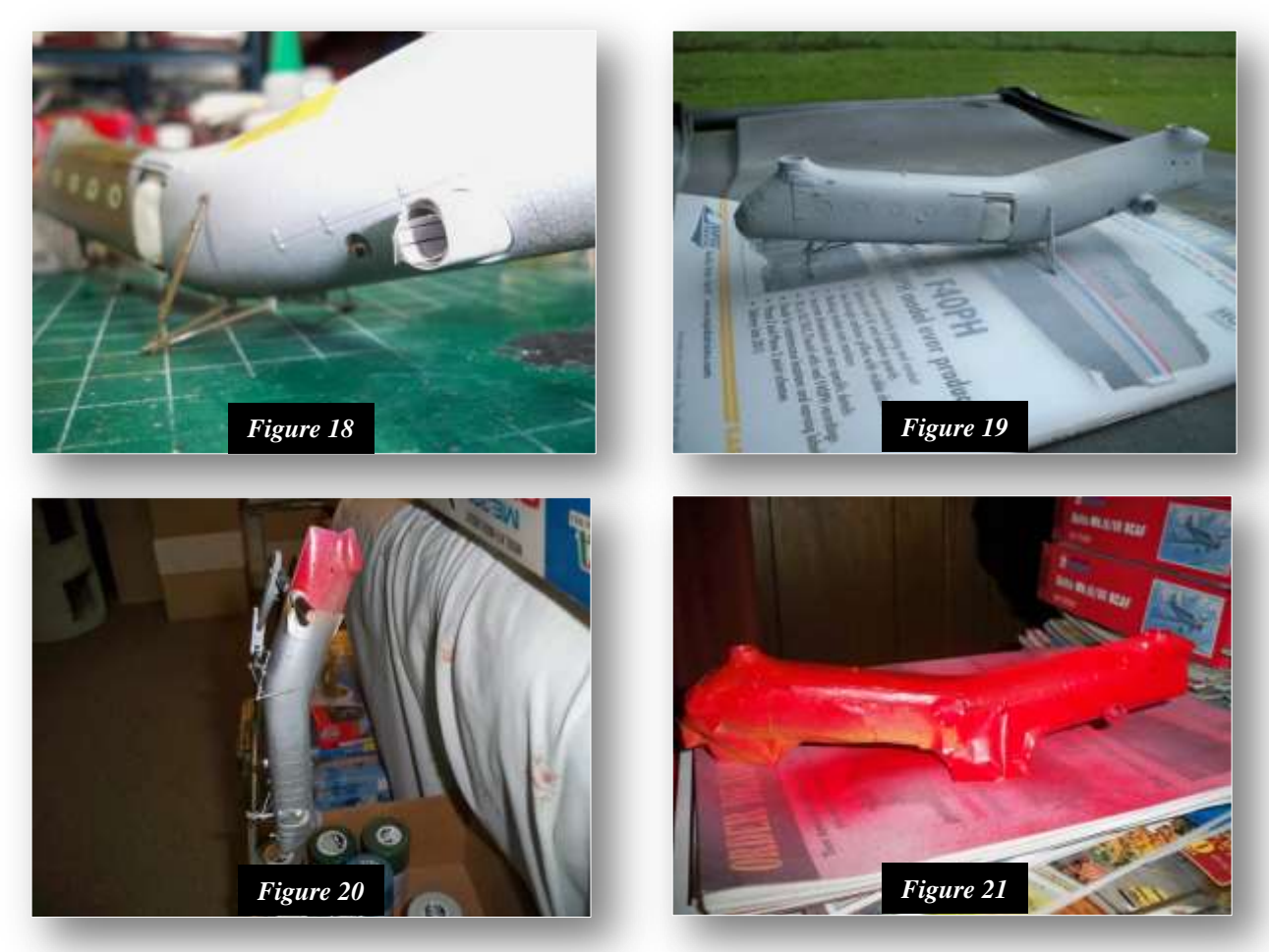

Tip Alert! With more and more cotton fibers seeming to come off of cotton swabs used to roll down decals, I looked into getting one of those decal blotting sponges on a stick that Micro Mark offers in their catalog. That looked rather expensive for what it was and I started looking around to see what I could find in the way of a substitute and found makeup removal sponges (Figure 22 next page). I think there is a lifetime worth in this package….for several modelers! Decals want to stick to these sponges more than to Q-Tips so adjust how much you blot at a time until you see just how much "stick" your decal has. It varies between decal brands. A combination of both is a great new help to putting on decals.

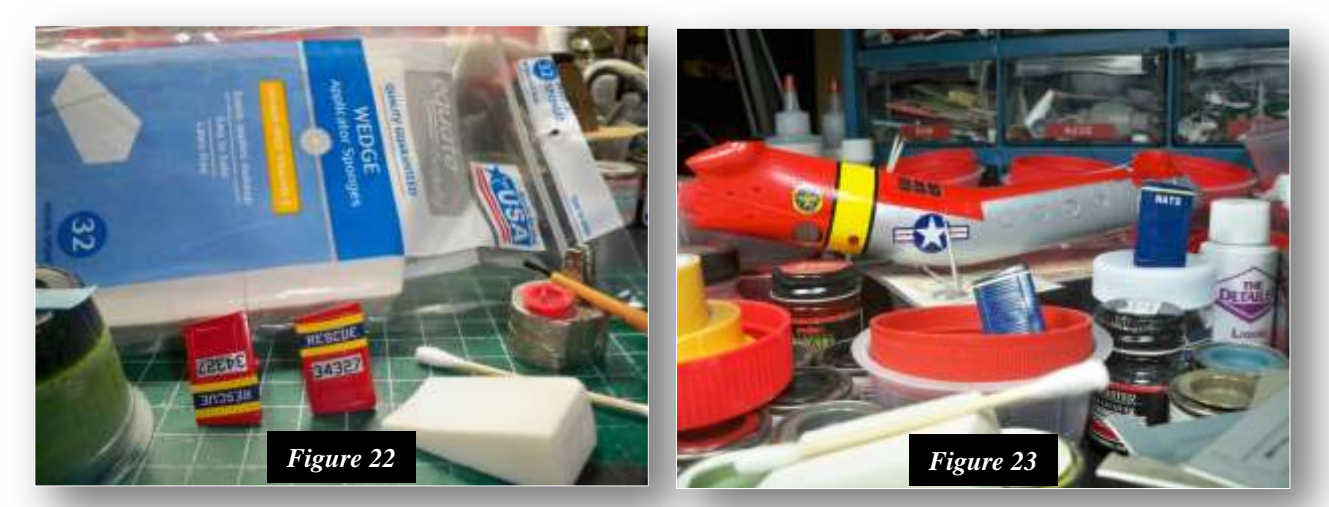

After removing the masking tape from the red and silver H-21 I test applied a few decals to include the tail group decals shown in the tip (Figure 23). It took several minutes for the decals in this kit to release from the backing sheet and that was with a little pushing. A few decals were applied from an aftermarket sheet on the tail group of the blue and white one. They proved to be very thin and difficult to apply. I gave up on the NATS on one side after it just would not lay flat. It showed a desire to actually shrink somewhat and was always trying to fold over on itself. I finally threw it away and will have to source some very small white lettering to complete the tail.

An even bigger problem on the blue and white version was a very rough surface mentioned earlier. It developed after the gloss white was applied over the white primer. I was all set to mask off the white to paint the blue when I saw this roughness that was too bad to leave. I worked some of it smooth using automotive red rubbing compound.

*This is where the story ends. Dick finished decaling the silver and red bird and took care of the final touches to finish it up. These two shots are from the October meeting. Dick is waiting for the decals he ordered for the blue and white one to arrive. I will include a photo or two in a future issue.*

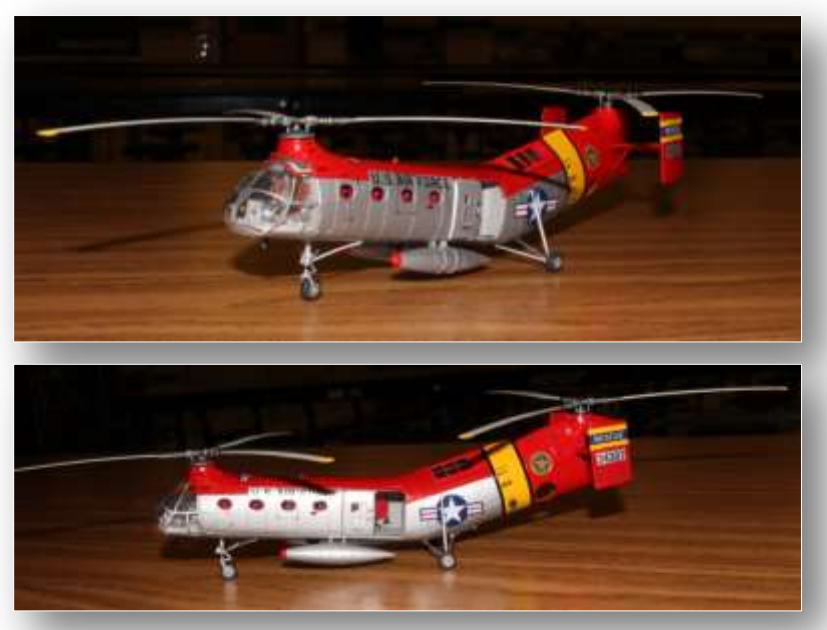

### **Event Report** *Air and Scare 2018*

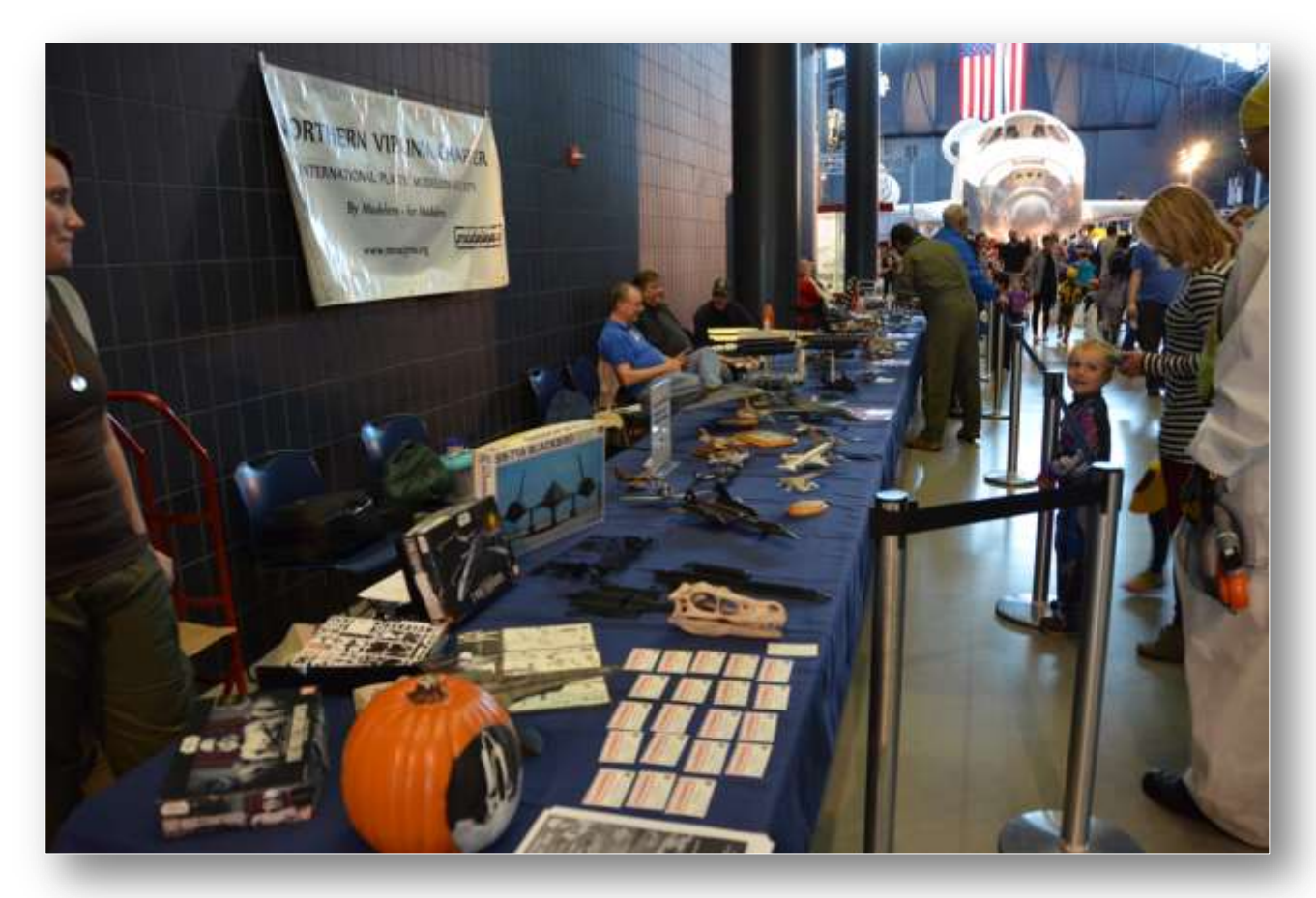

The Smithsonian Air and Space Museum Steven F. Udvar-Hazy Center hosted its annual Air and Scare event on Saturday, 20 October 2018. Museum visitors, children and adults alike, are invited to come to the museum to trick or treat at candy stations posted around the museum, and to see and participate in a variety of activities throughout the building. Museum staff dresses in costume and a number of organizations are invited to participate. We are lucky to be one of those organizations. This year's participants from the club who were Tim Barb (the Yard Gnome), Aris Pappas, Jim Rotramel, Jenny and Haagen Klaus, Charlie Dykas, Pat Johnson, Tim Stormer, John Klinkham, and of course, Chinxy and Laura Jenks (our monster minders).

Missing this year was regular attendee Tom Henderson. Tom had a good excuse, however, as he was attending the wedding of his son Matthew. Congratulations Tom on adding a new title to your business card: FIL ("Father in Law").

We were located in our usual position in the hallway between the two main hangers. Being here allows us to be seen by virtually every visitor to the event. Notice the pumpkin on the table – it was painted using a stencil of the Challenger downloaded from the Udvar-Hazy web site. Also notice "Speedy", the velociraptor skull. He was a big hit with the kids (we let them pet him) and most of them could correctly identify what type of dinosaur he was.

#### *Air and Scare 2018 (continued)*

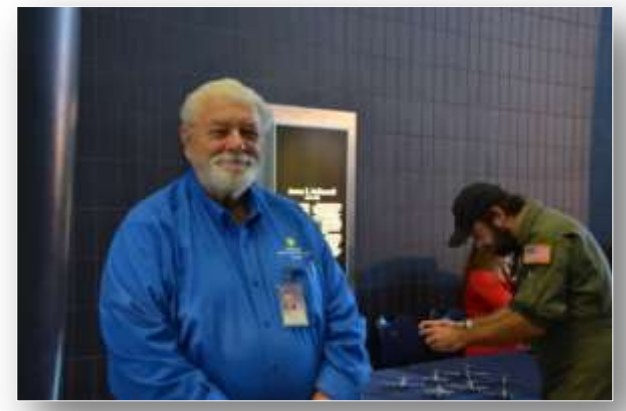

*Aris posing while Haagen snaps some pictures*

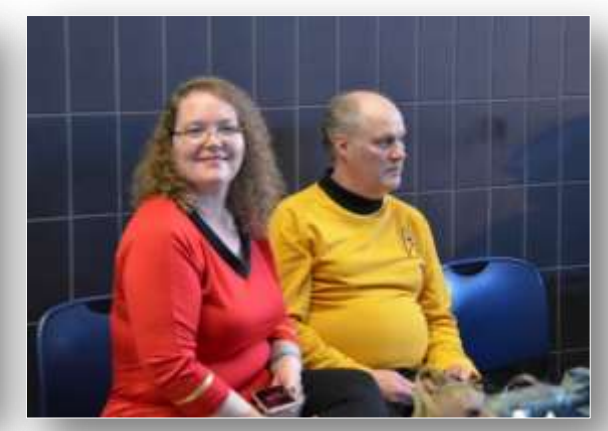

*"Chinxy" and Laura Jenks*

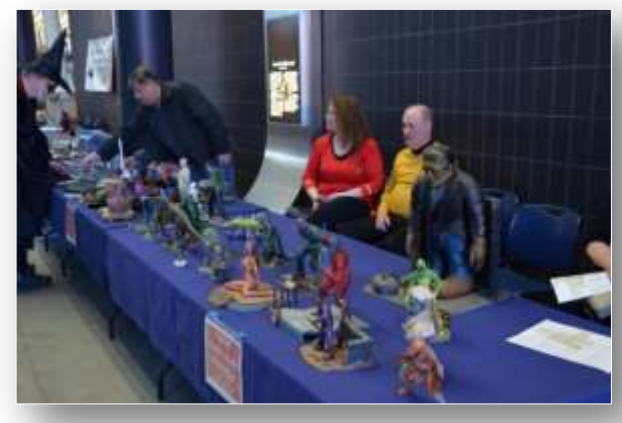

*Always a hit of the show, Chinxy's monsters* 

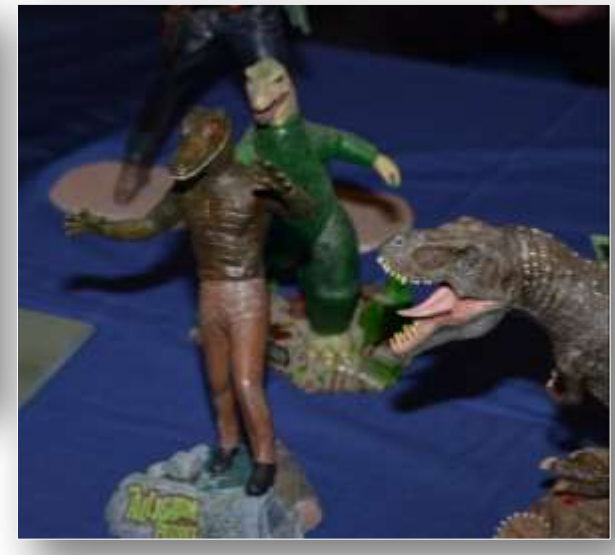

*Now appearing at the Holiday Inn Express, Larry "The Alligator Man" lounge lizard*

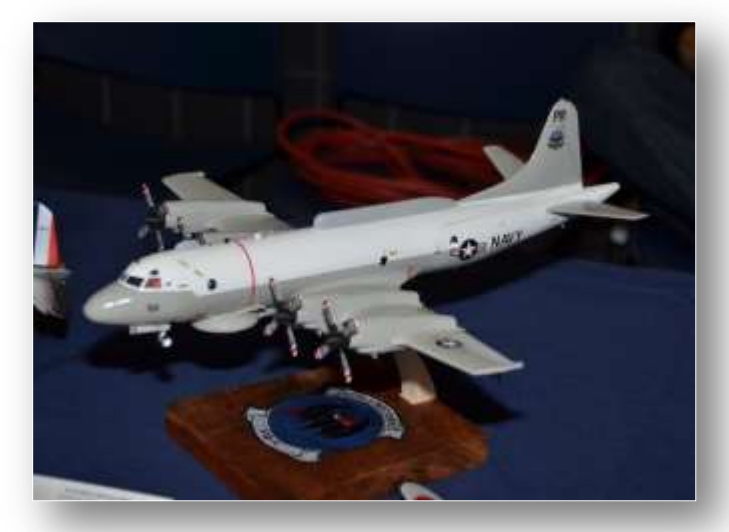

*Pat Johnson's P3 Orion, a model of the plane he served aboard. We were trying to convince him to place a red dot on the fuselage marking his station, labeled "I was here"*

#### *Air and Scare 2018 (continued)*

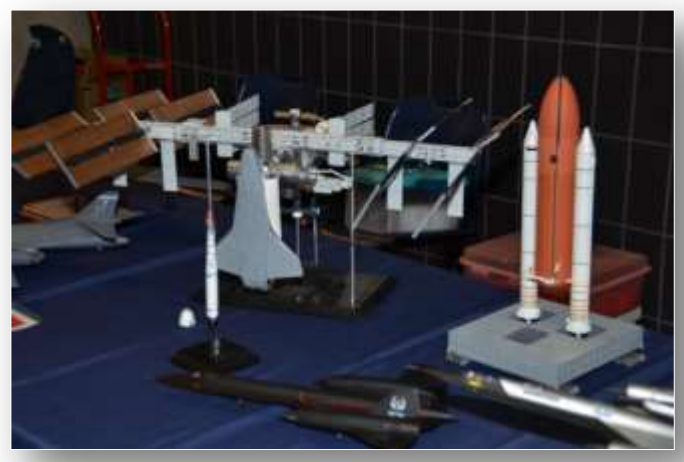

*Jim Rotramel's International Space Station model drew lots of interest. We were able to describe how big it really is by pointing out the shuttle Discovery on the model, then pointing to the real thing just down the hallway from us. It always elicited "wows"*

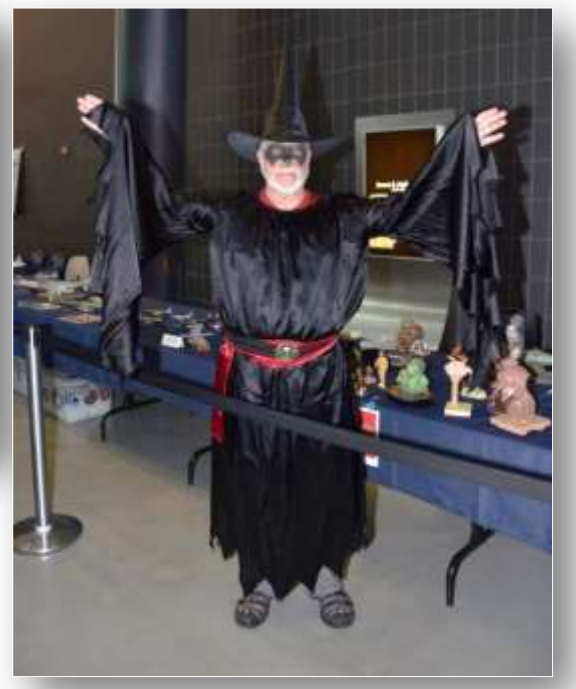

*Tim Stormer, dressed in his classic "little black dress"* 

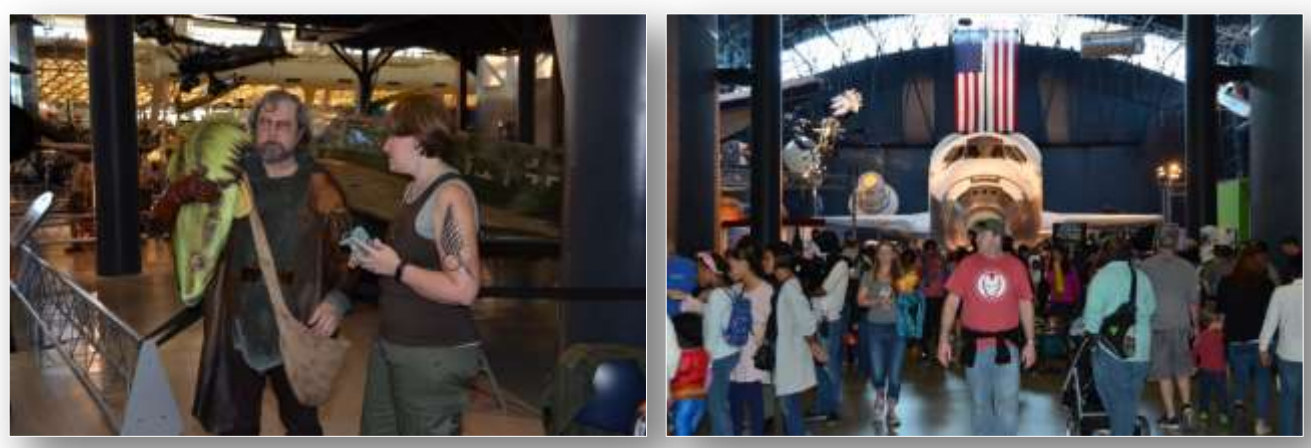

*Left: Jenny Klaus, aka Viper pilot Lt. Starbuck in deep discussion with Luke Skywalker. Right: Lots of people attended this year*

## *Book Review*

*Detail and Scale U.S. Navy and Marine Carrier-Based Aircraft of World War II Authors: Bert Kinzey and Rock Roszak Review by Floyd Werner*

The latest Detail & Scale Digital Book is going to be very popular with model builders. Author Bert Kinzey and Rock Roszak have once again done a great job.

This digital book is slightly different than past Detail & Scale books in that it covers numerous aircraft. The book is divided into four sections: Fighters, Scout/Dive Bombers, Torpedo Bombers and Attack Aircraft. The digital format allows you to browse by swiping left or right, or you can use the Table of Contents. Find the aircraft that you want to visit, touch the screen and you are taken directly to the beginning of the chapter. It's that simple.

Once you get to the chapter you want, you can use the bottom of the page to go to a direct page. You can swipe left or right and browse the chapter until you get to where you want.

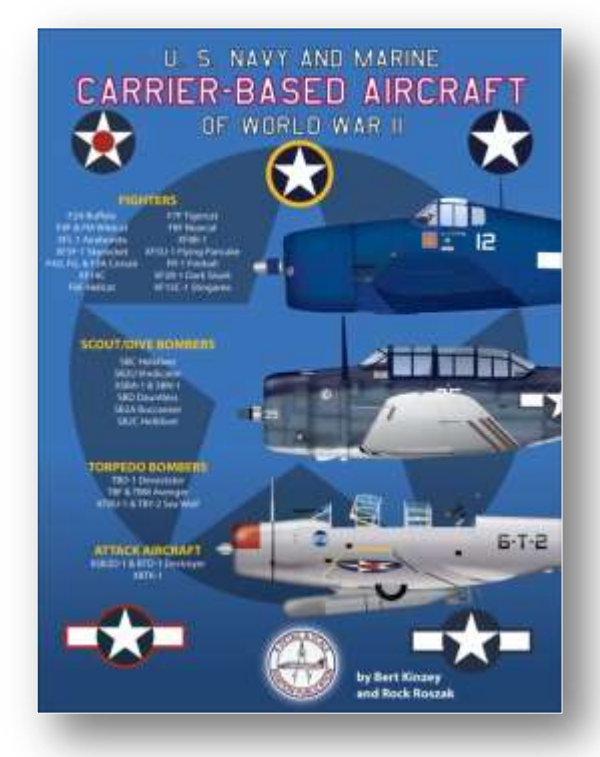

One of the big benefits of the digital format is the ability of the author to add content to make sure your "book" is always up to date. Another benefit is the nearly unlimited color photos that can be included.

Have a picture that you wish you could see larger? Just touch it and it will expand to up to 200 times. You can't do that with a "real" book.

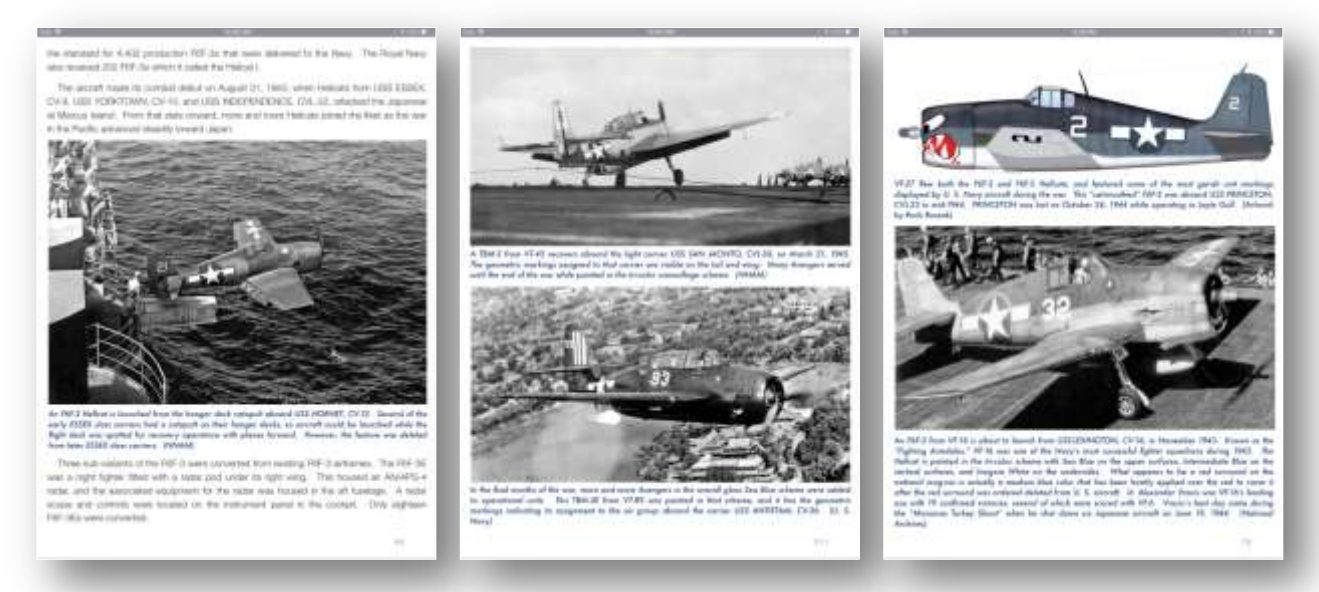

#### *Detail and Scale Review (continued)*

The Navy has been using aircraft since 1922 with the commissioning of the USS Langley. They had to develop techniques that were unique for the Navy such as takeoff, landing and recovery of aircraft at sea. Once these and other techniques were developed it was just a matter of expanding and improving them as well as the aircraft. Aircraft were specially developed to be fighters, dive bombers and torpedo planes. Each carrier had its own compliment of aircraft.

By the time America entered the war our Wildcats, Dauntless and Devastators were woefully outclassed. These aircraft were replaced as the war progressed with Hellcats, Corsairs, Helldivers and Avengers. In addition to these aircraft there were plenty of test aircraft. All of these aircraft and their markings are included in this digital book. Most aircraft sections include cockpit photos that will be invaluable to modelers.

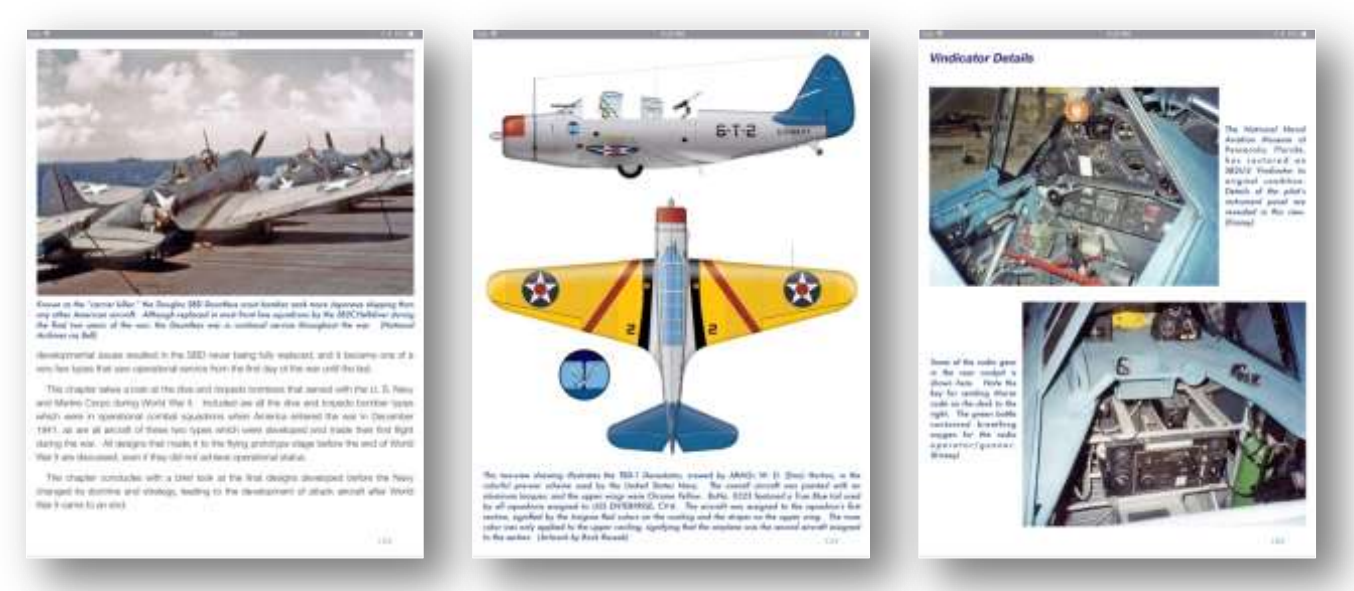

The book starts with 14 Fighters including all of the aircraft that made it to the flying prototype stage. Well known production fighters are the Buffalo, Wildcat, Hellcat, Corsair, Bearcat, and Tigercat. Test aircraft designed for the Navy include the Bell XFL-1 Airabonita, XF5F-1 Skyrocket, XF5U-1 Flying Pancake, Curtiss XF14C, Boeing XF8B-1, Ryan XF2R-1 Dark Shark, the Fireball and the XF-15C Stingaree.

Dive and Torpedo Bombers are covered in the next section. There is of course more coverage of the Dauntless, Avenger and Helldiver. The first aircraft covered in this section is the Curtiss SBC Helldiver as seen in the movie "Helldiver." This biplane led the way for the rest. The TBD Devastator is covered in significant detail as is the Vindicator. This is followed by the "Slow But Deadly" SBD Dauntless and its replacement aircraft the SB2C Helldiver.

The Brewster XSBA-1, SBN-1, Buccaneer and the Sea Wolf are covered. Don't know what they are? Neither did I, but I know now. The Douglas Destroyer and Kaiser-Fleetwings XBTK-1 round out the Dive and Torpedo bombers.

Appendix 1 includes theater maps along with capital ship losses.

Appendix 2 features Navy paint schemes and markings. The typical paint schemes applied to identify aircraft are explained. Carrier tail markings and the evolution of the United States Aircraft National Insignia are also covered.

#### *Detail and Scale Review (continued)*

This is a great one stop shop reference. Is it perfect? No, I would have liked more photos of the cockpits and detail but that is beyond the scope of this publication. This book is a great reference for Navy aircraft, both production and prototype aircraft. The primary aircraft used during the war are covered adequately. The ability to enlarge the photos makes this a great resource. The profiles are really well done and will provide inspiration for the model builder.

This is another great release from Detail & Scale. If you have even a passing interest in aircraft of the Navy and Marines this is a great digital book. Highly recommended.

Thanks to Detail & Scale for the review copy. You can obtain your copy by contacting them at http://www.detailandscale.com/detailandscale\_digital\_publicationss.html.

*Editor's note – Detail and Scale is also beginning to publish their books in hard copy as well as the digital edition, including this one.*

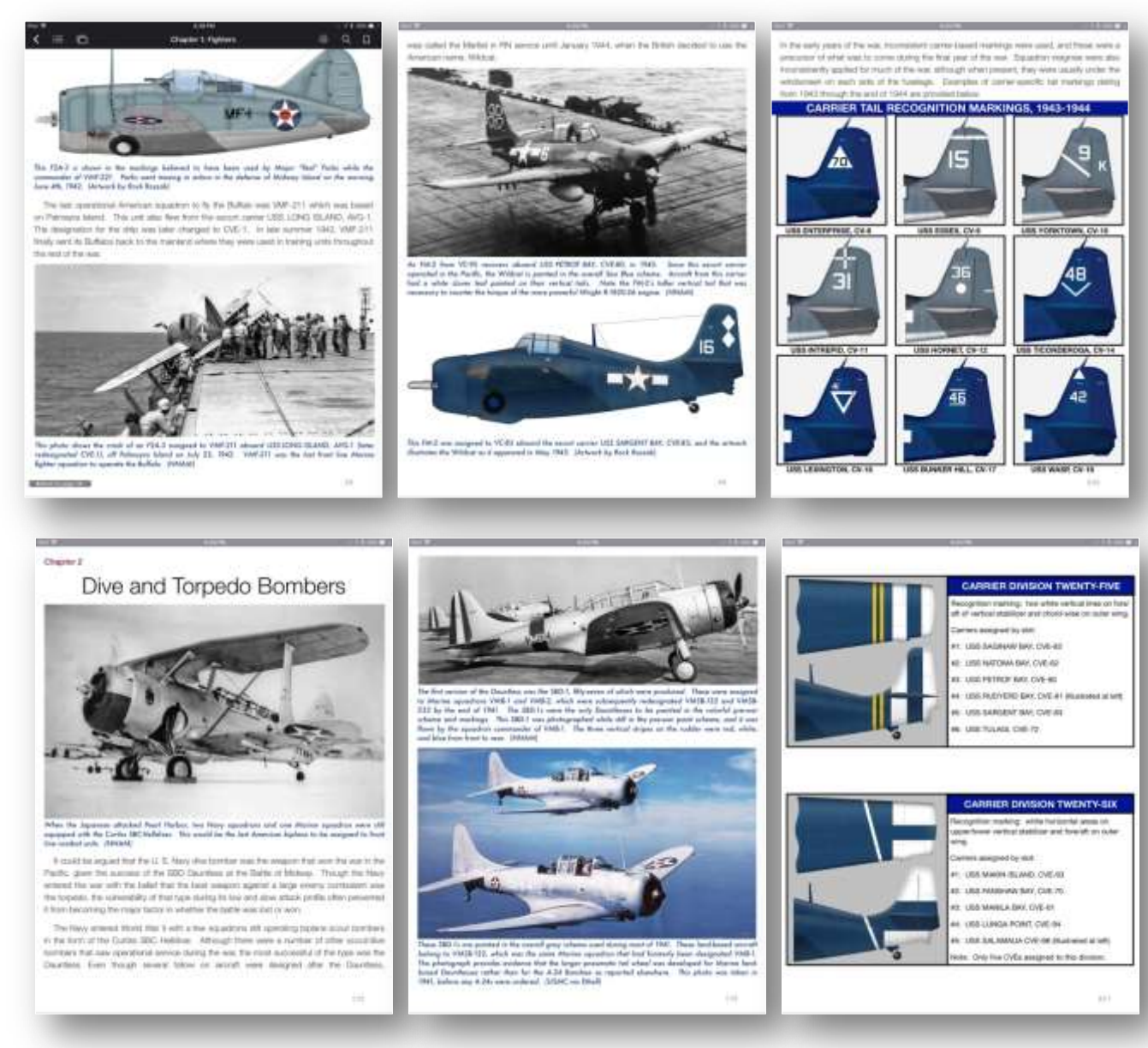

## **November Meeting Program and Contest Theme**

#### **Technique: John Figueroa - "Use of Oil Paints in Scale Modeling"**

Demonstration how oil paints allow you to create realistic shadows and highlights, tonal variation, fading effects, and a host of weathering techniques.

**Contest: "Memorials"** – Any vehicle that currently serves as a memorial to that nation's veterans.

Visit the club website at *www.novaipms.org* and join the club Yahoo group at *http://groups.yahoo.com/group/novaipms*

Both locations will allow you to access the monthly Contest/Program Schedule as well as information about IPMS Northern Virginia Modelers.

> We're also on Facebook *https://www.facebook.com/pages/Northern-Virginia-IPMS*

#### **IPMS Northern Virginia Modelers Chapter Officers**

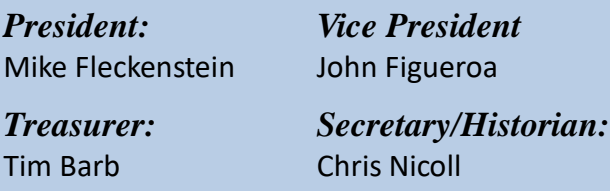

#### **Join IPMS/USA:** *www.ipmsusa.org*

## **IPMS/USA MEMBERSHIP FORM**

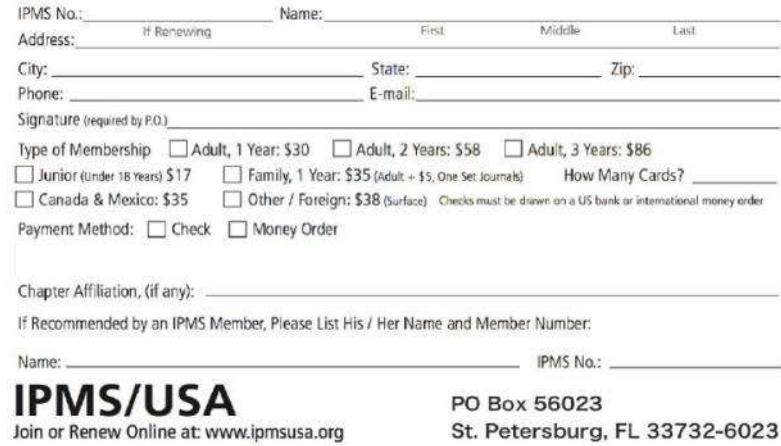

#### **IPMS Northern Virginia Modelers Chapter Volunteers**

*Contest Coordinator:* Walter Schlueter

*Webmaster:* Mike Fleckenstein

#### *Chapter Contact/Newsletter Editor:* Tom Henderson

*IPMS R2 Newsletter of the Year for 2015* 

*[tomhenderson51@verizon.net](mailto:tomhenderson51@verizon.net)*

*Raffle Coordinator:* Mike Poreda

*Program Coordinator:* John Figueroa

*Event Coordinator:* Mike Larson

## **Upcoming Events / More Meeting Pics**

**8 November 2018 (2nd THURSDAY) IPMS Northern Virginia Modelers Monthly Meeting** Fairfax High School 3501 Rebel Run Fairfax VA 22030

**20 November 2018 IPMS Washington DC Monthly Meeting** Beverly Farms Elementary School Potomac, MD

**28 November 2018 NCMSS Monthly Meeting** Thomas Edison High School, 5801 Franconia Road Alexandria, VA 22310

**3 November WWI Family Day** NASM Udvar-Hazy Center

*17 November 2018 MarauderCon* Level Fire Company 3633 Level Village Road Havre de Grace, MD 21078 *http://maraudercon.org/*

**5 December NoVa Modelers Monthly Meeting** Fairfax H.S, 7:30pm Holiday Party, Build the Same Subject contest

**23 February 2018 IPMS Richmond Old Dominion Open** Richmond Raceway Complex 600 E Laburnum Richmond, VA 23222

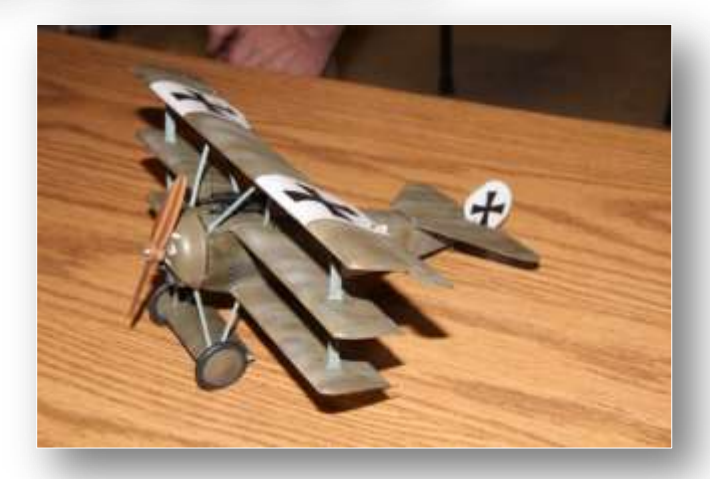

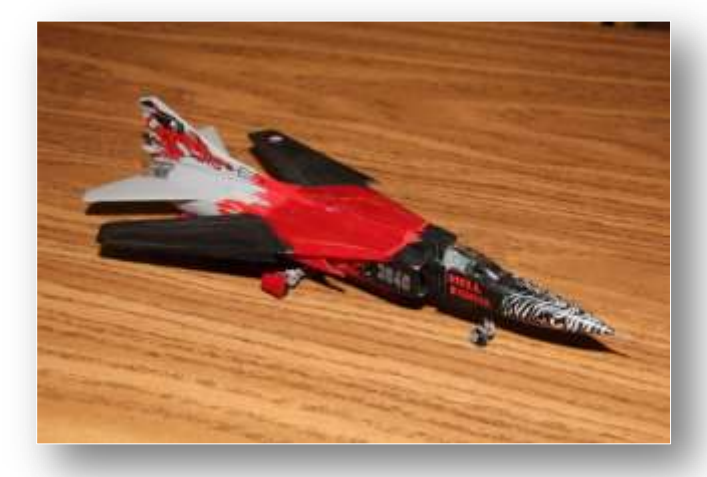

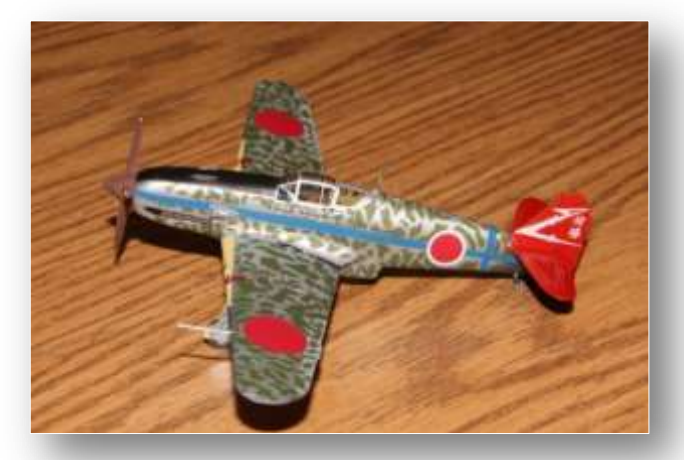

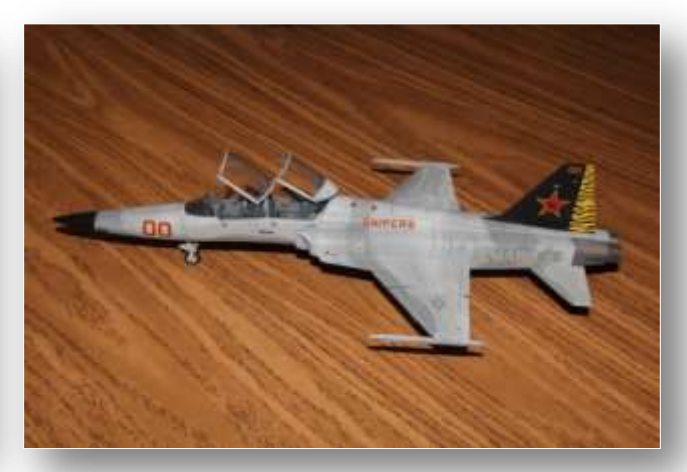

# **Upcoming Event Flyers**

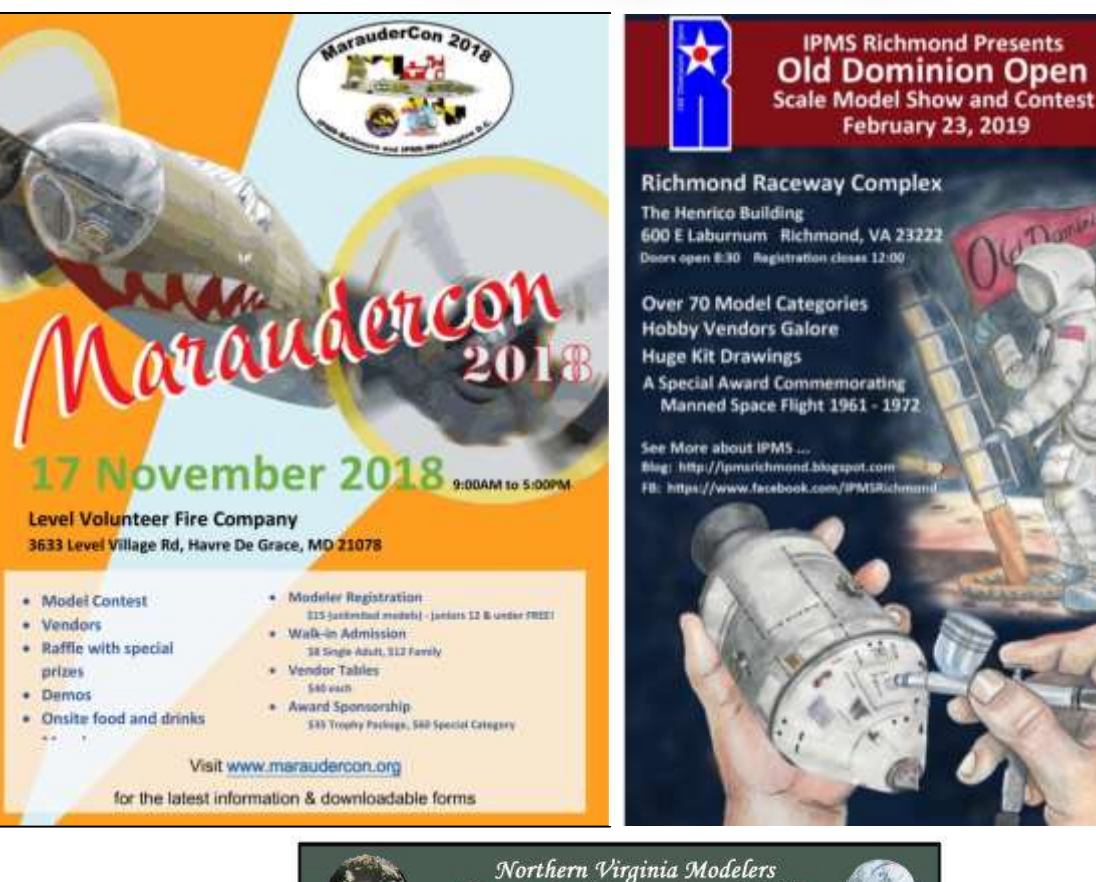

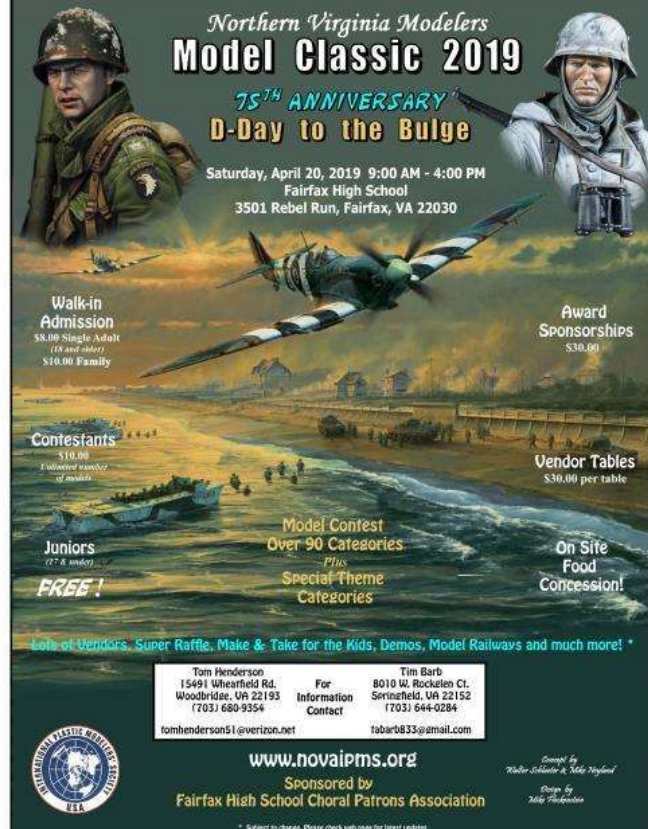

November 2018 IPMS Northern Virginia Modelers Page 22

hirt's one

mall step

fur a man.

giant step

for manking